## **\VAVA**

## Active Recording

Active Recording gives you the option to record internal, inbound, and outbound calls. You can decide which calls are being recorded by using the customized recording rules. We've incorporated Live Listen into Active Recording, which means you can now listen to calls as they are happening.

Because Active Recording is managed by Avaya Call Reporting's Recording library, finding calls that were recorded is easy using Cradle to Grave's filter tool.

## IP Office Versions Supported

Recording Rates and Storage Calculations

11.0.0.2.0 build 23 or higher 10.1.5 higher

Port Numbers Used **Active Recording uses SIP message port 5060 and RTP port 6970**, both of which are on the Recording Library server. Both ports are configurable.

> Active Recording has a 64 Kbps bit rate per recording. Below is a chart detailing the storage calculations.

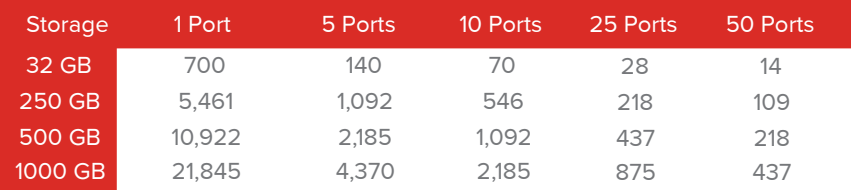

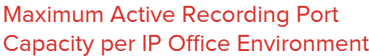

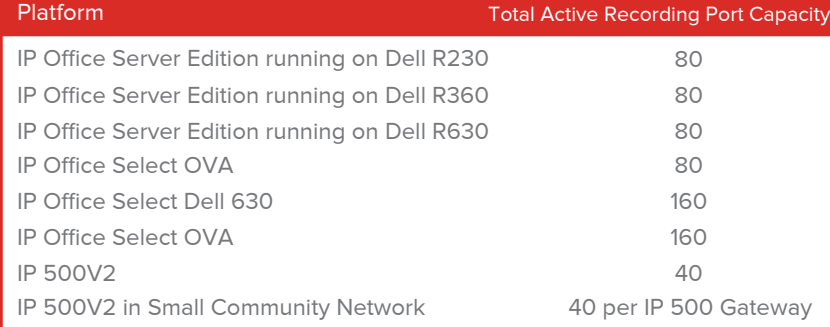

\*Partners selling Avaya Call Reporting to Powered By clients need to test the product in their environment before selling it. Xima Software will provide an NFR (not for resale) serial in order for partners to test their environment.